# NAG Library Routine Document

## E04DJF/E04DJA

Note: before using this routine, please read the Users' Note for your implementation to check the interpretation of bold italicised terms and other implementation-dependent details.

## 1 Purpose

To supply optional parameters to E04DGF/E04DGA from an external file. More precisely, E04DJF must be used to supply optional parameters to E04DGF and E04DJA must be used to supply optional parameters to E04DGA.

E04DJA is a version of E04DJF that has additional parameters in order to make it safe for use in multithreaded applications (see [Section 5\)](#page-1-0). The initialization routine E04WBF must have been called before calling E04DJA.

## 2 Specification

## 2.1 Specification for E04DJF

SUBROUTINE E04DJF [\(IOPTNS, INFORM\)](#page-1-0) INTEGER IOPTNS, INFORM

#### 2.2 Specification for E04DJA

SUBROUTINE E04DJA [\(IOPTNS, LWSAV, IWSAV](#page-1-0), [RWSAV](#page-1-0), [INFORM\)](#page-1-0) INTEGER IOPTNS, IWSAV(610), INFORM REAL (KIND=nag\_wp) RWSAV(475) LOGICAL LWSAV(120)

## 3 Description

E04DJF/E04DJA may be used to supply values for optional parameters to E04DGF/E04DGA. E04DJF/ E04DJA reads an external file and each line of the file defines a single optional parameter. It is only necessary to supply values for those parameters whose values are to be different from their default values.

Each optional parameter is defined by a single character string, of up to 72 characters, consisting of one or more items. The items associated with a given option must be separated by spaces, or equals signs [=]. Alphabetic characters may be upper or lower case. The string

Print Level = 1

is an example of a string used to set an optional parameter. For each option the string contains one or more of the following items:

- a mandatory keyword;
- a phrase that qualifies the keyword;
- a number that specifies an integer or real value. Such numbers may be up to 16 contiguous characters in Fortran's I, F, E or D formats, terminated by a space if this is not the last item on the line.

Blank strings and comments are ignored. A comment begins with an asterisk (\*) and all subsequent characters in the string are regarded as part of the comment.

The file containing the options must start with Begin and must finish with End. An example of a valid options file is:

```
Begin * Example options file
  Print level = 5
End
```
<span id="page-1-0"></span>For E04DJF each line of the file is normally printed as it is read, on the current advisory message unit (see X04ABF), but printing may be suppressed using the keyword Nolist. To suppress printing of Begin, Nolist must be the first option supplied as in the file:

```
Begin
   Nolist
   Print level = 5
End
```
Printing will automatically be turned on again after a call to E04DGF or E04DJF and may be turned on again at any time using the keyword List.

For E04DJA printing is turned off by default, but may be turned on at any time using the keyword List.

Optional parameter settings are preserved following a call to E04DGF/E04DGA and so the keyword Defaults is provided to allow you to reset all the optional parameters to their default values before a subsequent call to E04DGF/E04DGA.

A complete list of optional parameters, their abbreviations, synonyms and default values is given in Section 12 in E04DGF/E04DGA.

## 4 References

None.

## 5 Parameters

#### 1: IOPTNS – INTEGER *Input*

On entry: the unit number of the options file to be read.

Constraint:  $0 <$  IOPTNS  $<$  99.

#### 2: INFORM – INTEGER Output

Note: for E04DJA, INFORM does not occur in this position in the parameter list. See the additional parameters described below.

On exit: contains zero if the options file has been successfully read and a value  $> 0$  otherwise (see Section 6).

Note: the following are additional parameters for specific use with E04DJA. Users of E04DJF therefore need not read the remainder of this description.

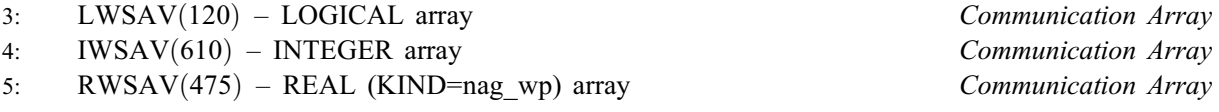

The arrays LWSAV, IWSAV and RWSAV must not be altered between calls to any of the routines E04DJA, E04DGA, E04DKA or E04WBF.

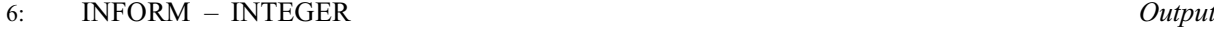

Note: see the parameter description for INFORM above.

## 6 Error Indicators and Warnings

#### $INFORM = 1$

IOPTNS is not in the range  $[0, 99]$ .

#### $INFORM = 2$

Begin was found, but end-of-file was found before End was found.

#### $INFORM = 3$  $INFORM = 3$

end-of-file was found before Begin was found.

#### $INFORM = 4$  $INFORM = 4$

Not used.

#### $INFORM = 5$  $INFORM = 5$

One or more lines of the options file is invalid. Check that all keywords are neither ambiguous nor misspelt.

## 7 Accuracy

Not applicable.

## 8 Parallelism and Performance

Not applicable.

### 9 Further Comments

E04DKF/E04DKA may also be used to supply optional parameters to E04DGF/E04DGA.

## 10 Example

This example solves the same problem as the example for E04DGF/E04DGA, but in addition illustrates the use of E04DJF/E04DJA and E04DKF/E04DKA to set optional parameters for E04DGF/E04DGA.

In this example the options file read by E04DJF/E04DJA is appended to the data file for the program (see [Section 10.2](#page-5-0)). It would usually be more convenient in practice to keep the data file and the options file separate.

## 10.1 Program Text

the following program illustrates the use of E04DJF. An equivalent program illustrating the use of E04DJA is available with the supplied Library and is also available from the NAG web site.

```
! E04DJF Example Program Text
! Mark 25 Release. NAG Copyright 2014.
   Module e04djfe_mod
! E04DJF Example Program Module:
! Parameters and User-defined Routines
! .. Use Statements ..
    Use nag library, Only: nag wp
! .. Implicit None Statement ..
    Implicit None
! .. Accessibility Statements ..
    Private
    Public : objfn1
! .. Parameters ..
     Integer, Parameter, Public :: nin = 5, ninopt = 7, nout = 6
   Contains
    Subroutine objfn2(mode,n,x,objf,objgrd,nstate,iuser,ruser)
! Routine to evaluate F(x)
! .. Scalar Arguments ..
      Real (Kind=nag_wp), Intent (Out) :: objf
      Integer, Intent (Inout) :: mode
      Integer, Intent (In) :: n, nstate
! .. Array Arguments ..
      Real (Kind=nag_wp), Intent (Out) :: objgrd(n)
```

```
Real (Kind=nag_wp), Intent (Inout) :: ruser(*)
       Real (Kind=nag_wp), Intent (In) :: x(n)
       Integer, Intent (Inout) :: iuser(*)
! .. Local Scalars ..
      Real (Kind=nag_wp) :: x1, x2
! .. Intrinsic Procedures ..
       Intrinsic : exp
! .. Executable Statements ..
       x1 = x(1)x2 = x(2)objf = exp(x1)*(4.0_nag_wp*x1**2+2.0_nag_wp*x2**2+4.0_nag_wp*x1*x2+ &
         2.0_nag_wp*x2+1.0_nag_wp)
       Return
     End Subroutine objfn2
     Subroutine objfn1(mode,n,x,objf,objgrd,nstate,iuser,ruser)
! Routine to evaluate F(x) and approximate its 1st derivatives
! .. Use Statements ..
      Use nag_library, Only: e04xaf
! .. Scalar Arguments ..
      Real (Kind=nag_wp), Intent (Out) :: objf<br>Integer, Intent (Inout) :: mode
       Integer, Intent (Inout) :: mode
       Integer, Intent (In) \cdots :: n, nstate
! .. Array Arguments ..
      Real (Kind=nag_wp), Intent (Out) :: objgrd(n)
      Real (Kind=nag_wp), Intent (Inout) :: ruser(*)
       Real (Kind=nag_wp), Intent (In) :: x(n)Integer, Intent (Inout) :: iuser(*)
! .. Local Scalars ..
      Real (Kind=nag_wp) :: epsrf<br>Integer :: ifail
                                        :: ifail, imode, iwarn, ldh, msqlvl
! .. Local Arrays ..
      Real (Kind=nag_wp), Allocatable :: h(:,:), hcntrl(:), hforw(:), &
                                           work(:), xcopy(:)
       Integer, Allocatable :: info(:)
! .. Executable Statements ..
       Select Case (mode)
       Case (0)
! Evaluate F(x) only
        Call objfn2(mode,n,x,objf,objgrd,nstate,iuser,ruser)
       Case (2)
! Evaluate F(x) and approximate its 1st derivatives
         \text{imode} = 01dh = nAllocate (info(n),hforw(n),hcntr1(n),h(ldh,1),work(n),xcopy(n))xcopy(1:n) = x(1:n)hforw(1:n) = 0.0 nag wp
        msglv1 = 0epsrf = 0.0 nag wp
         ifail = 1Call e04xaf(msglvl,n,epsrf,xcopy,imode,objfn2,ldh,hforw,objf,objgrd, &
          hcntrl,h, iwarn, work, iuser, ruser, info, ifail)
       End Select
       Return
     End Subroutine objfn1
   End Module e04djfe_mod
   Program e04djfe
! E04DJF Example Main Program
```

```
! .. Use Statements ..
     Use nag_library, Only: e04dgf, e04djf, e04dkf, nag_wp, x04abf, x04acf, &
                            x04baf
     Use e04djfe_mod, Only: nin, ninopt, nout, objfn1
! .. Implicit None Statement ..
     Implicit None
! ..<sup>T</sup> Parameters ..<br>Character (*), Parameter
                                         :: fname = 'e04djfe.opt'
! .. Local Scalars ..
     Real (Kind=nag_wp) :: objf
                                          \ldots ifail, inform, iter, mode, n, &
                                             outchn
     Character (80) :: rec
! .. Local Arrays ..
     Real (Kind=nag_wp), Allocatable :: objgrd(:), work(:), x(:)
     Real (Kind=nag_wp)
     Real (Kind=nag_wp)<br>
Integer :: iuser(1)<br>
Integer :: iuser(1)<br>
Integer :: iwork(:)
     Integer, Allocatable
! .. Executable Statements ..
     Write (rec,99998) 'E04DJF Example Program Results'
     Call x04baf(nout,rec)
! Skip heading in data file
     Read (nin,*)
     Read (nin,*) n
     Allocate (iwork(n+1),objgrd(n),x(n),work(13*n))
! Set the unit number for advisory messages to OUTCHN
     outchn = noutCall x04abf(1,outchn)
     Read (nin,*) x(1:n)! Set two options using E04DKF
     Call e04dkf(' Verify Level = -1')Call e04dkf(' Maximum Step Length = 100.0 ')
! Open the options file for reading
     mode = 0ifail = 0Call x04acf(ninopt,fname,mode,ifail)
! Read the options file for the remaining options
     Call e04djf(ninopt,inform)
     If (inform/=0) Then
       Write (rec,99999) 'E04DJF terminated with INFORM = ', inform
       Call x04baf(nout,rec)
       Go To 100
     End If
! Solve the problem
     ifail = -1Call e04dgf(n,objfn1,iter,objf,objgrd,x,iwork,work,iuser,ruser,ifail)
100 Continue
99999 Format (1X,A,I5)
99998 Format (1X,A)
   End Program e04djfe
```
## <span id="page-5-0"></span>10.2 Program Data

```
Begin Example options file for E04DJF<br>Iteration Limit = 25<br>P^{\text{start} \text{ = } 1}Iteration Limit = 25 * (Default = 50)
Print Level = 1 * (Default = 10)
End
E04DJF Example Program Data
2<br>
-1.0 1.0<br>
\therefore Find of X
                                          :End of X
```
## 10.3 Program Results

```
E04DJF Example Program Results
Calls to E04DKF
---------------
      Verify Level = -1Maximum Step Length = 100.0
OPTIONS file
------------
     Begin Example options file for E04DJF
     Iteration Limit = 25 \begin{array}{r} \text{Iteration Limit} = 25 \\ \text{Print Level} = 1 \end{array} \begin{array}{r} \text{Weight} = 50) \\ \text{Multi} = 10 \end{array}Print Level = 1End
*** E04DGF
Parameters
----------
Variables.............. 2
Maximum step length.... 1.00E+02 EPS (machine precision) 1.11E-16
Optimality tolerance... 3.26E-12 Linesearch tolerance... 9.00E-01
Est. opt. function val. None Function precision..... 4.37E-15<br>Verify level........... -1
Verify level..........
Iteration limit........ 25 Print level............. 1
Exit from E04DGF after 10 iterations.
Variable Value Gradient value<br>Varbl 1 0.500000 9.1F-07
Varbl 1 0.500000 9.1E-07
Varbl 2 -1.00000 8.3E-07
Exit E04DGF - Optimal solution found.
Final objective value = 0.5235082E-13
```